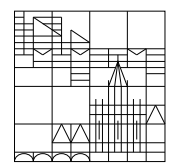

Universität Konstanz

Dr. E. Luik SS 2019

Fachbereich Mathematik und Statistik

## Übungen zu Computereinsatz in der Mathematik Blatt 9

## Aufgabe 25 (schriftlich):

Erstellen Sie ein Matlab-Programm, welches von der Funktion

$$
p : \mathbb{C} \to \mathbb{C}, p(z) = 1 + z + \frac{z^2}{2} + \frac{z^3}{6} + \frac{z^4}{24} + \frac{z^5}{120}
$$

die Bereiche  $B_n = \{z \in \mathbb{C} : n-1 \leq |p(z)| < n\}$ ,  $n = 1, \ldots, 10$  zeichnet.

Gehen Sie wie folgt vor: Es wird eine Matrix  $500 \times 500$ -Matrix C angelegt ("Pixelbild"). Die Funktion  $p(z)$  wird in den Gitterpunkten

$$
z_{kl} := \left(-5 + \frac{l}{50}\right) + \left(-5 + \frac{k}{50}\right) \cdot i \qquad (l, k = 1, \dots, 500)
$$

ausgewertet. Gilt  $n-1 \leq |p(z_{kl})| < n$ , so wird  $C(k,1) = n$  gesetzt (d.h. das entsprechende Pixel bekommt die Farbe n). Anschließend wird die Matrix C mit Hilfe des Matlab-Befehls image gezeichnet.

Speichern Sie die Graphik in eine Datei (in einem der Formate jpg oder pdf).

## Aufgabe 26 (schriftlich):

Erstellen Sie ein Latex-Programm, das folgenden Ausdruck erzeugt (an der Stelle von Bild soll die in Aufgabe 25 erstellte Graphik erscheinen).

Im folgenden Schaubild werden von der Funktion

$$
p : \mathbb{C} \to \mathbb{C}, p(z) = 1 + z + \frac{z^2}{2} + \frac{z^3}{6} + \frac{z^4}{24} + \frac{z^5}{120}
$$

die Bereiche

$$
B_n = \{ z \in \mathbb{C} : n - 1 \le |p(z)| < n \}, \quad n = 1, \dots, 10
$$

gezeichnet.

Bild

Aufgabe 27 (mündlich; ist ohne Computer zu bearbeiten): Was leistet das folgende Matlab-Programm?

```
function w = wuerfelz = \text{randperm}(6);
   w = z(1);
clear all;
h = zeros(1, 6);for k=1:100
   i = wuerfel;
   h(i) = h(i) + 1;end;
pie(h,{'1','2','3','4','5','6'});
```
Abgabe (Aufgaben 25 und 26): bis 18. Juni 2019, 15.00 Uhr per Email an Übungsleiter $(in)$ .